$VB$  (2) PDF

https://www.100test.com/kao\_ti2020/137/2021\_2022\_\_E8\_AE\_A1\_ E7\_AE\_97\_E6\_9C\_BA\_E7\_c97\_137778.htm 7.6 8 1 Visual Basic  $3$  $2$  (1)  $(2)$  $(3)$  (Max Button) Min Button)  $(4)$  $(5)$  $($ Visual Basic  $5$  $9<sub>9</sub>$  $($  $\begin{array}{cccc} a & b & c & d \end{array}$  $10$ MsgBox InputBox

## Visual Basic 6. 0

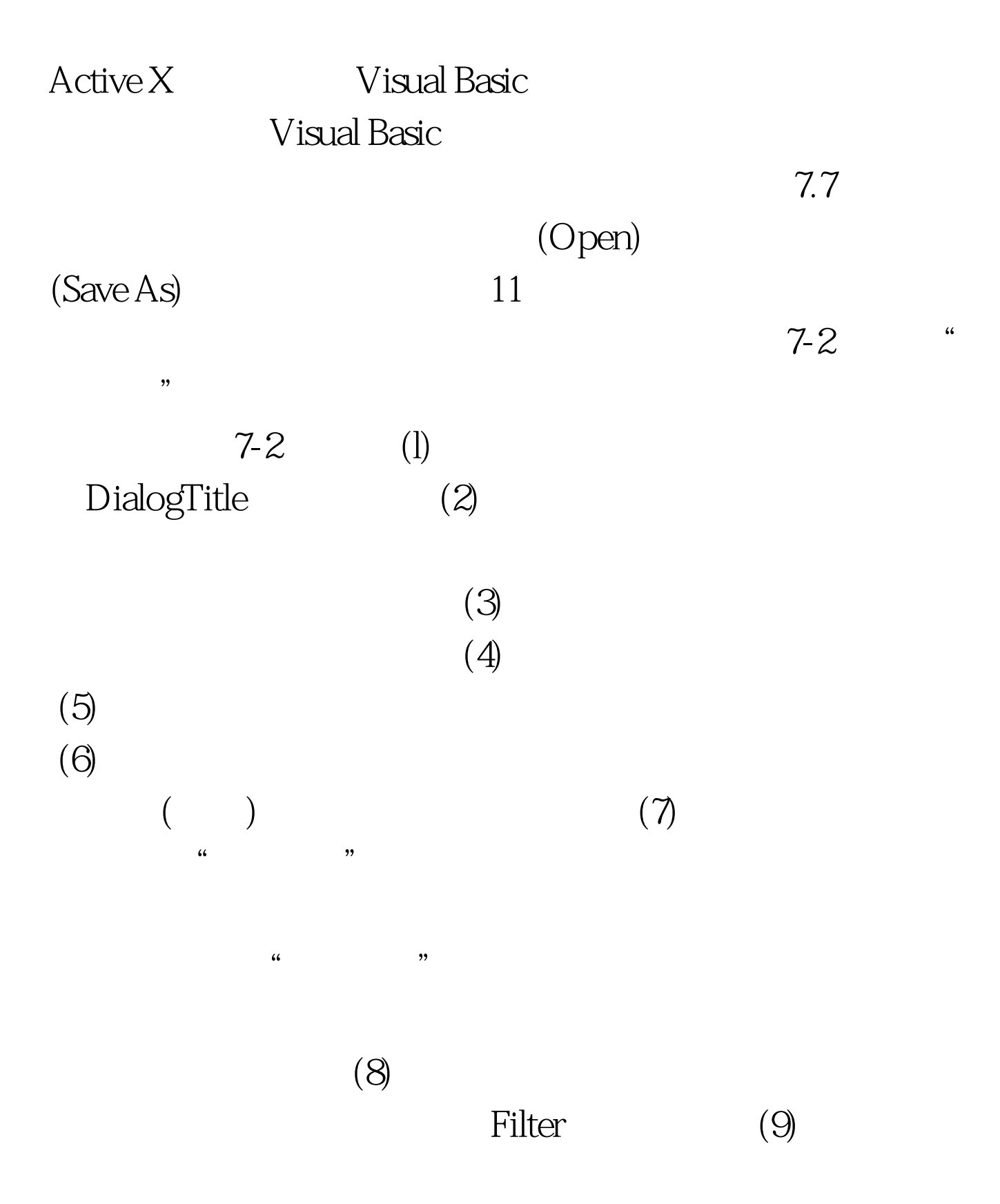

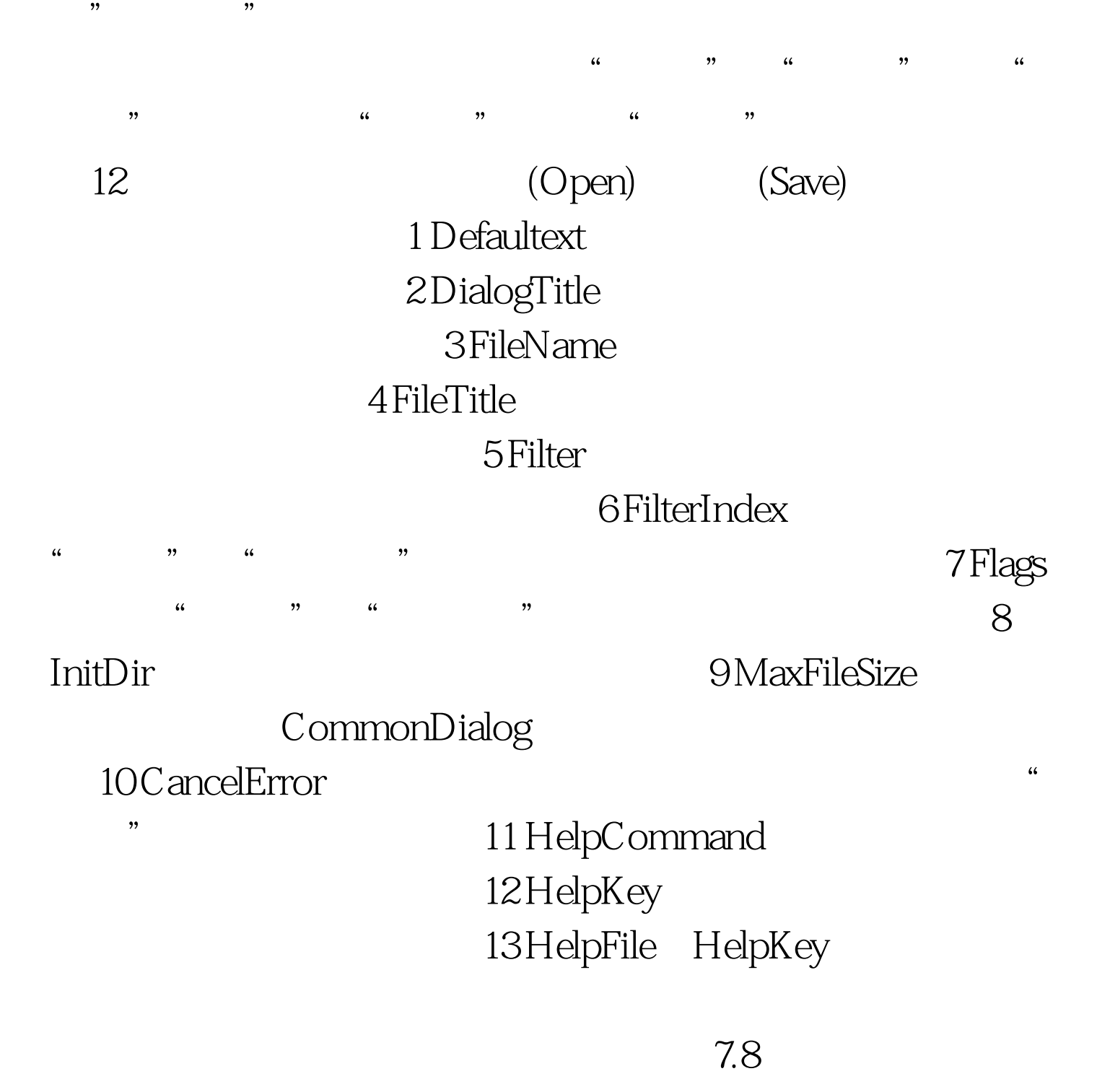

 $100Test$ www.100test.com